**ROLL NO.** 

## **Code: AC75 / AT75 Subject: INTERNET APPLICATIONS**

## **AMIETE – CS/IT**

# Time: 3 Hours **DECEMBER 2014** Max. Marks: 100

PLEASE WRITE YOUR ROLL NO. AT THE SPACE PROVIDED ON EACH PAGE *IMMEDIATELY AFTER RECEIVING THE QUESTION PAPER.*

**NOTE: There are 9 Questions in all.**

- **Question 1 is compulsory and carries 20 marks. Answer to Q.1 must be written in the space provided for it in the answer book supplied and nowhere else.**
- **The answer sheet for the Q.1 will be collected by the invigilator after 45 minutes of the commencement of the examination.**
- **Out of the remaining EIGHT Questions answer any FIVE Questions. Each question carries 16 marks.**
- **Any required data not explicitly given, may be suitably assumed and stated.**

### **Q.1** Choose the correct or the best alternative in the following:  $(2 \times 10)$

- a. In HTML, tag names are \_\_\_\_\_\_\_,and in XHTML they're \_\_\_\_\_.
	- **(A)** case sensitive, case insensitive
	- **(B)** case insensitive, case sensitive
	- **(C)** case sensitive, case sensitive
	- **(D)** case insensitive, case insensitive
- b. How to display the hyperlinks without an underline?
	- **(A)** a {underline: hidden;}
	- **(B)** a {text-decoration: none;}
	- **(C)** a {text-decoration: no-underline;}
	- **(D)** a {decoration: hidden;}
- c. The \_\_\_\_\_\_\_\_\_\_\_\_\_\_ specifies whether a border should be solid, dashed line, dotted line, double line, groove etc.

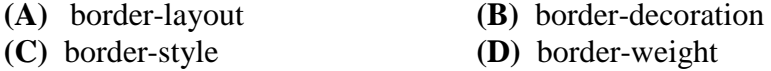

d. Which of the following is not a valid JavaScript variable name?

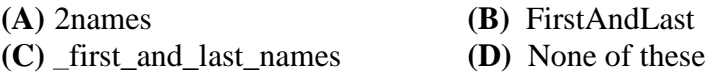

e. \_\_\_\_\_\_method evaluates a string of JavaScript code in the context of the specified object.

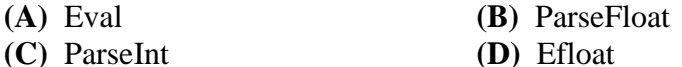

## **Code: AC75 / AT75 Subject: INTERNET APPLICATIONS**

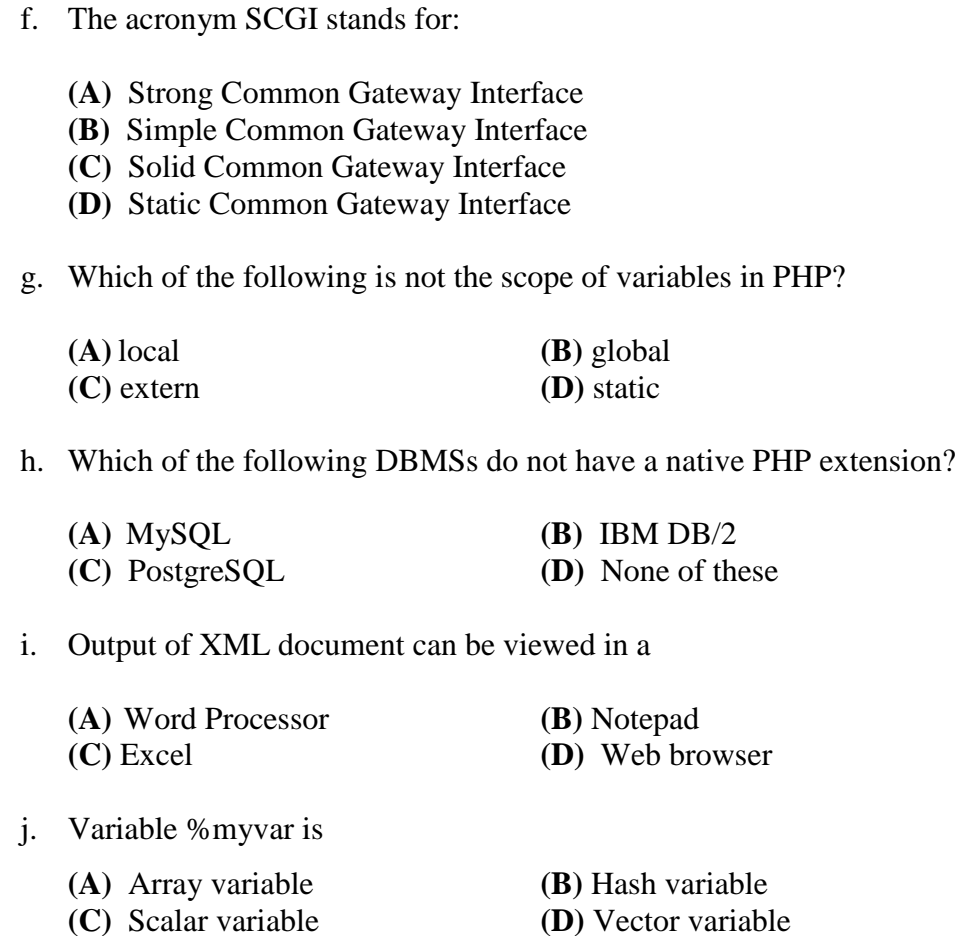

### **Answer any FIVE Questions out of EIGHT Questions. Each question carries 16 marks.**

#### **Q.2** a. Write the HTML code for the following table: **(6)**

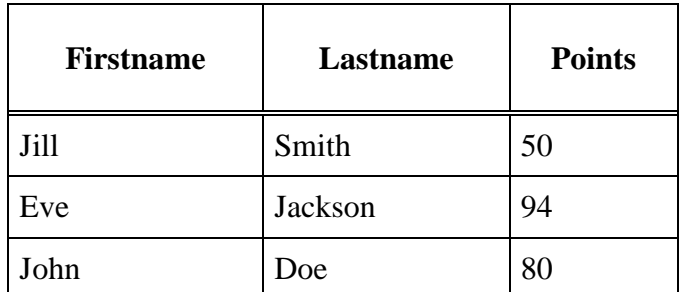

b. Write the HTML code to accomplish the web page: **(4)**

(i) Insert the frame extending 300 pixels across the page from left side. (ii) Insert an image onto a page using good.gif as image and having "welcome" as the ALT text.

# **Code: AC75 / AT75 Subject: INTERNET APPLICATIONS**

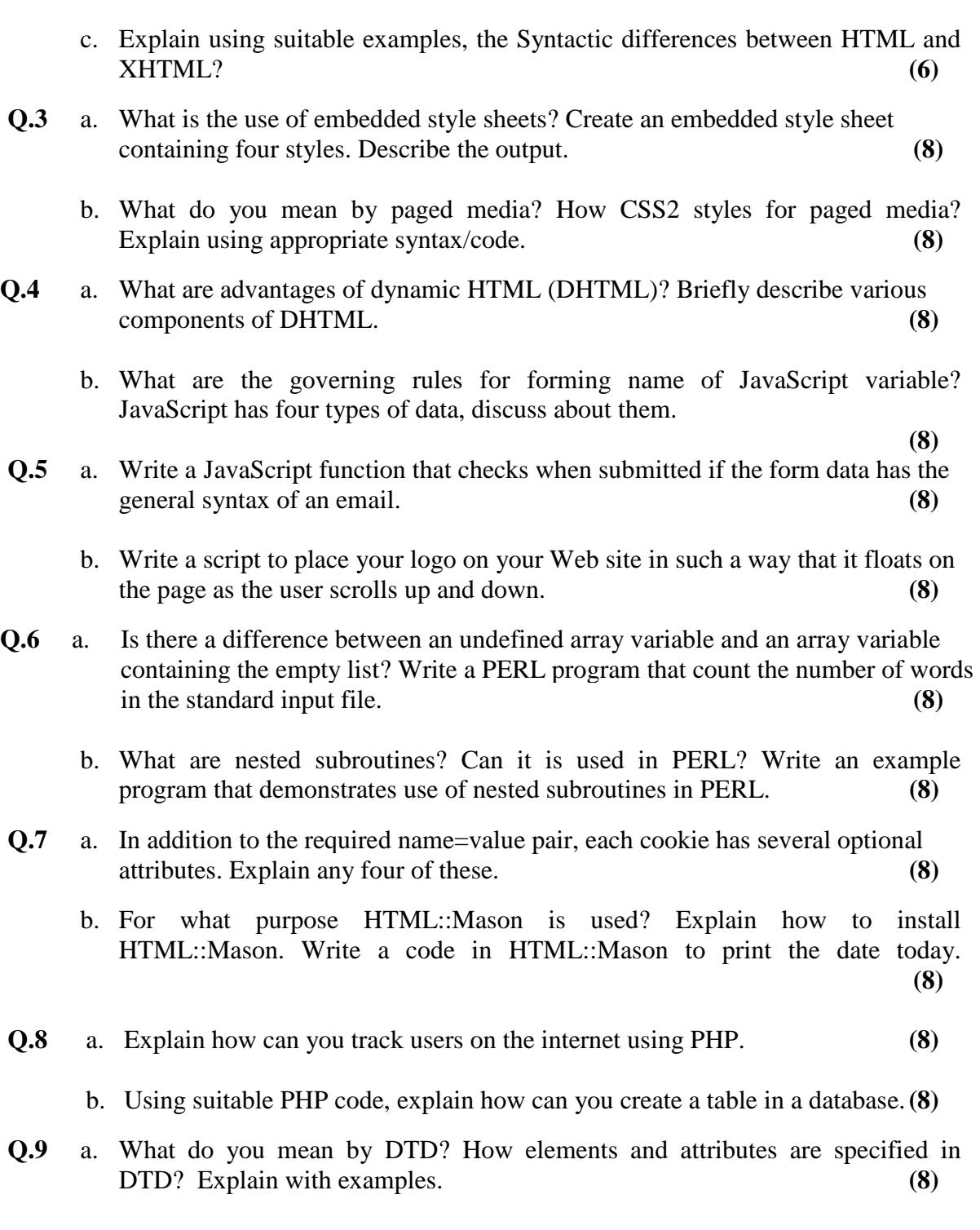

b. What is XML::Parser? Give an overview of the same. Write a PERL program that demonstrate any one of XML::Parser's capabilities. **(8)**